## **KOTHARI INTERNATIONAL SCHOOL**

## **GRADE: 9 SUBJECT: COMPUTER APPLICATION SUBJECT CODE:165**

## **ANNUAL PLANNER (2021-22)**

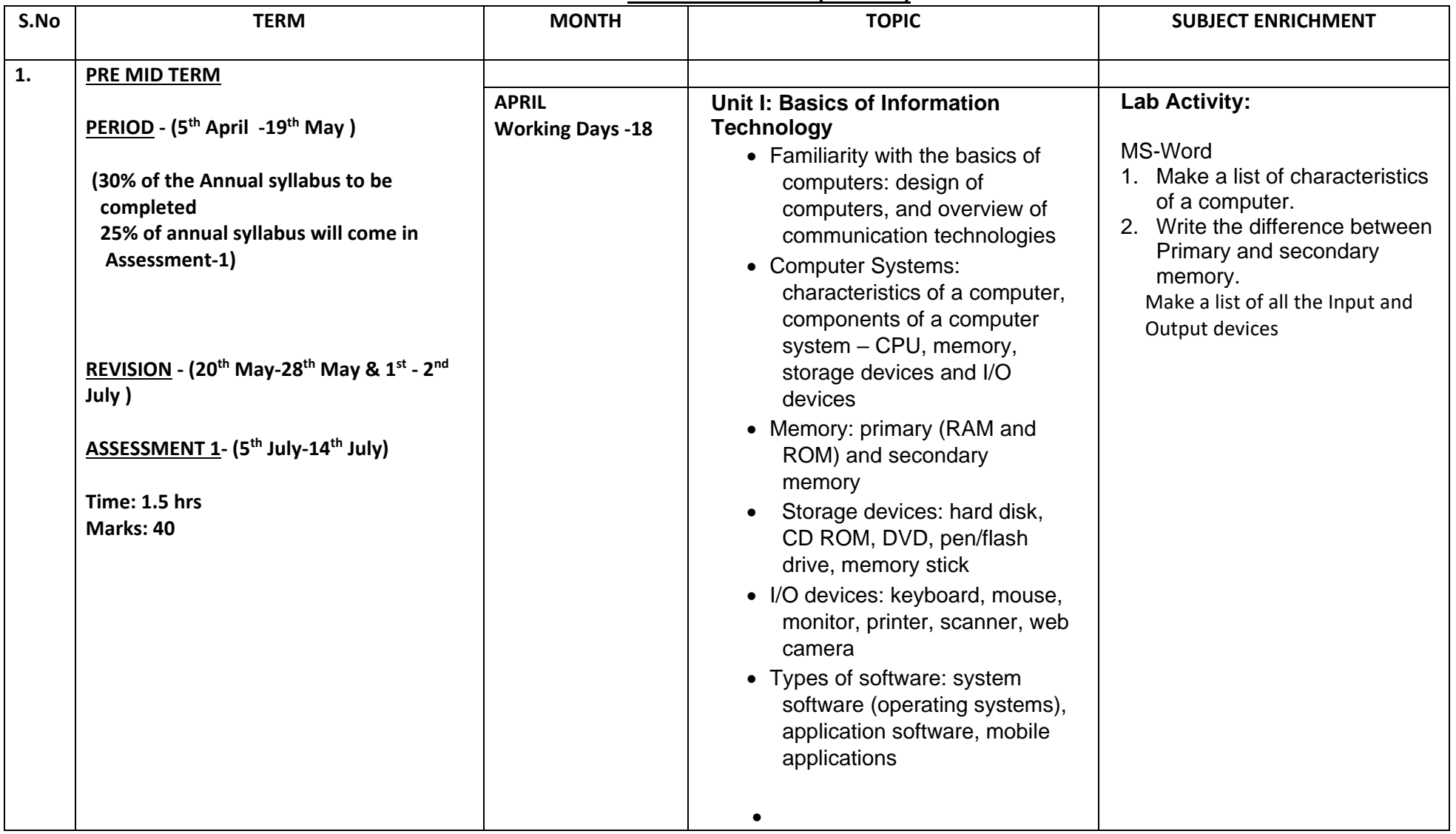

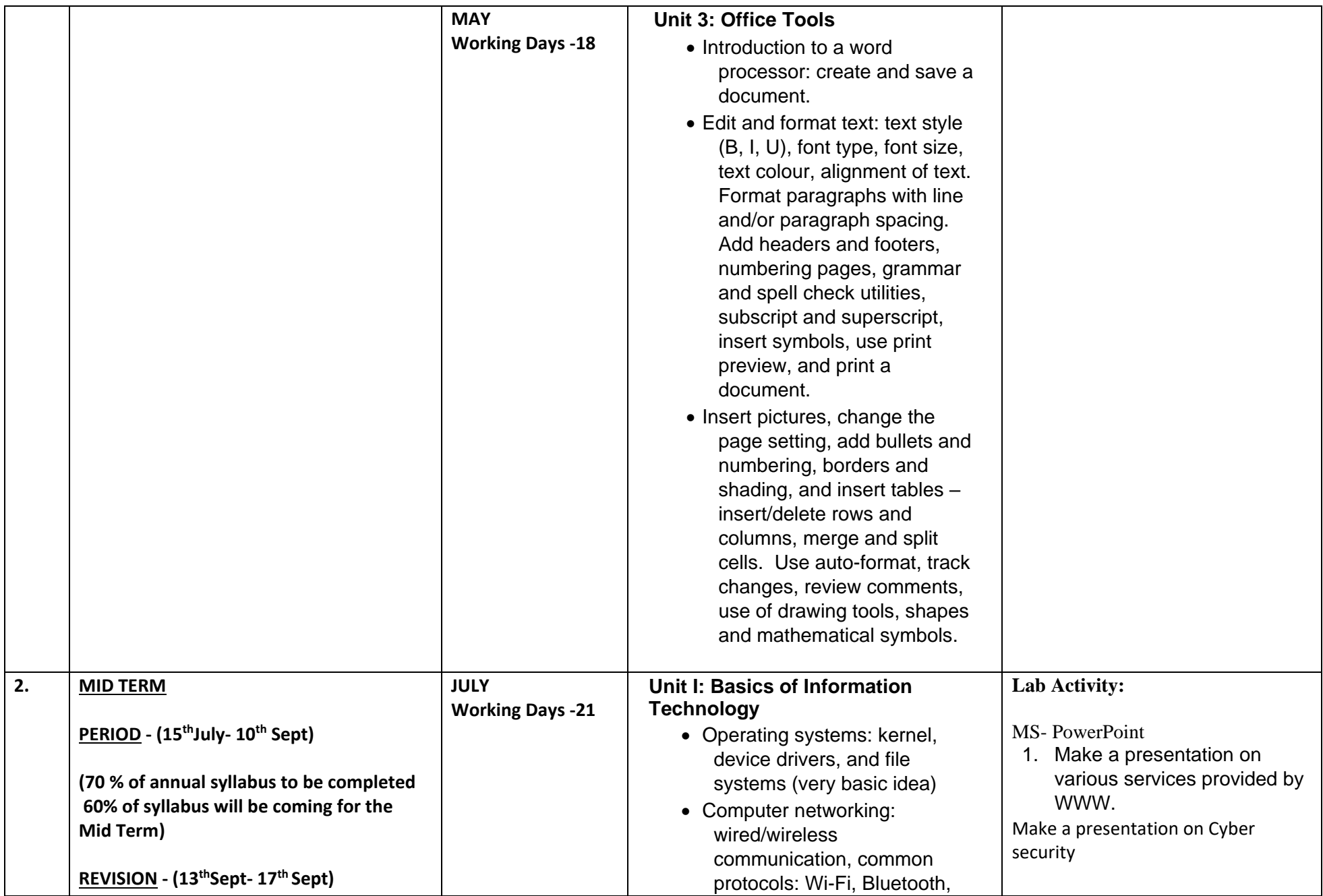

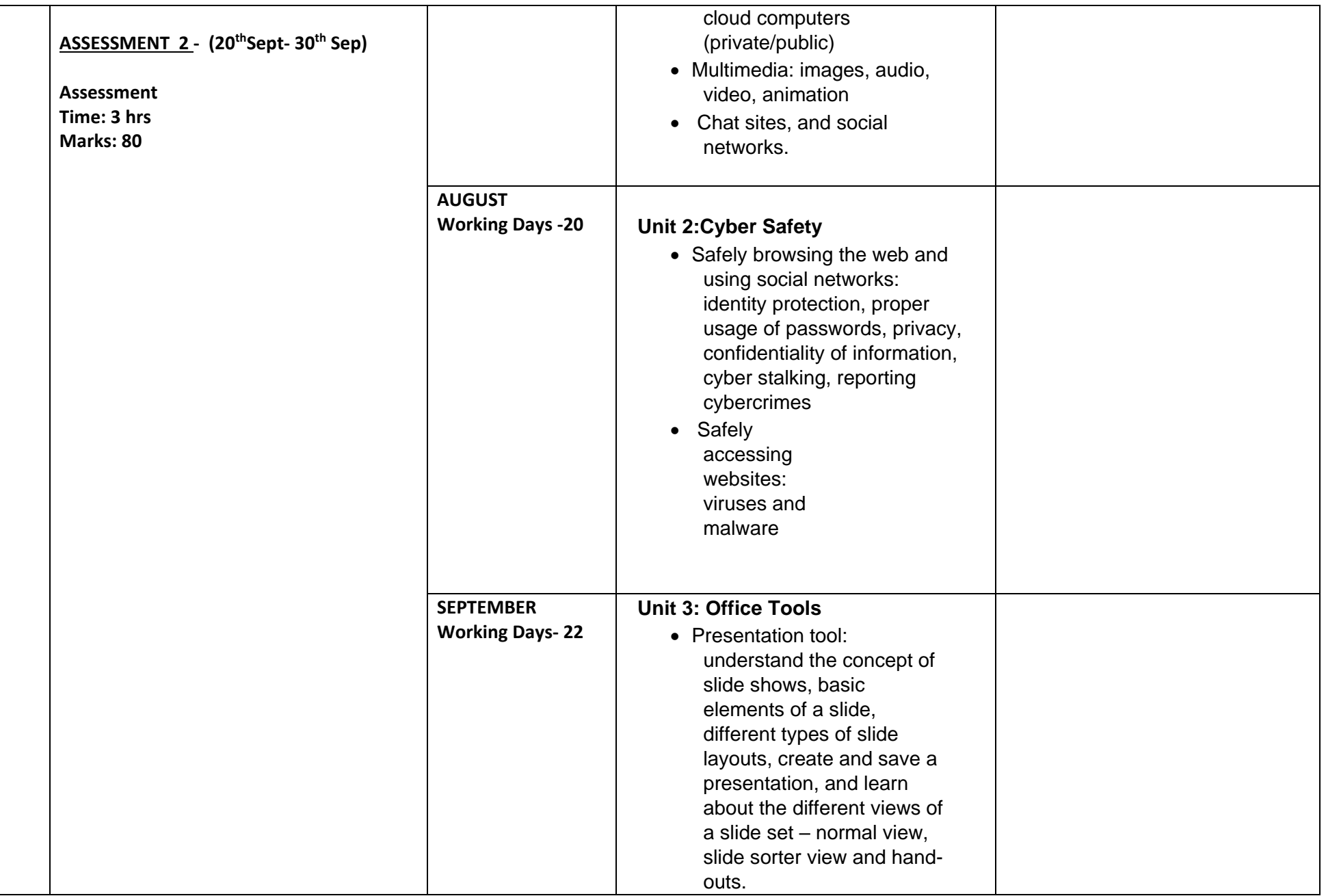

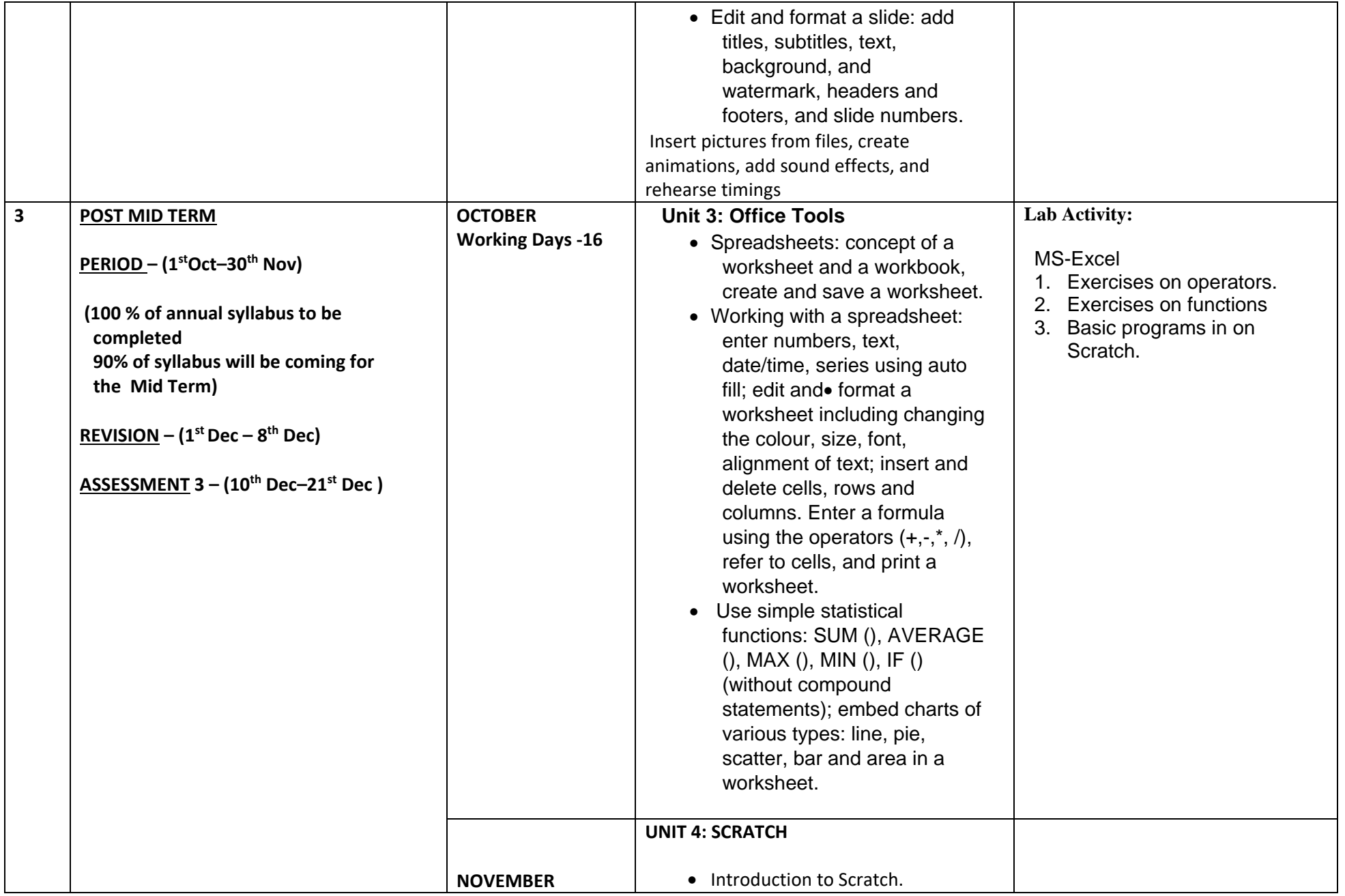

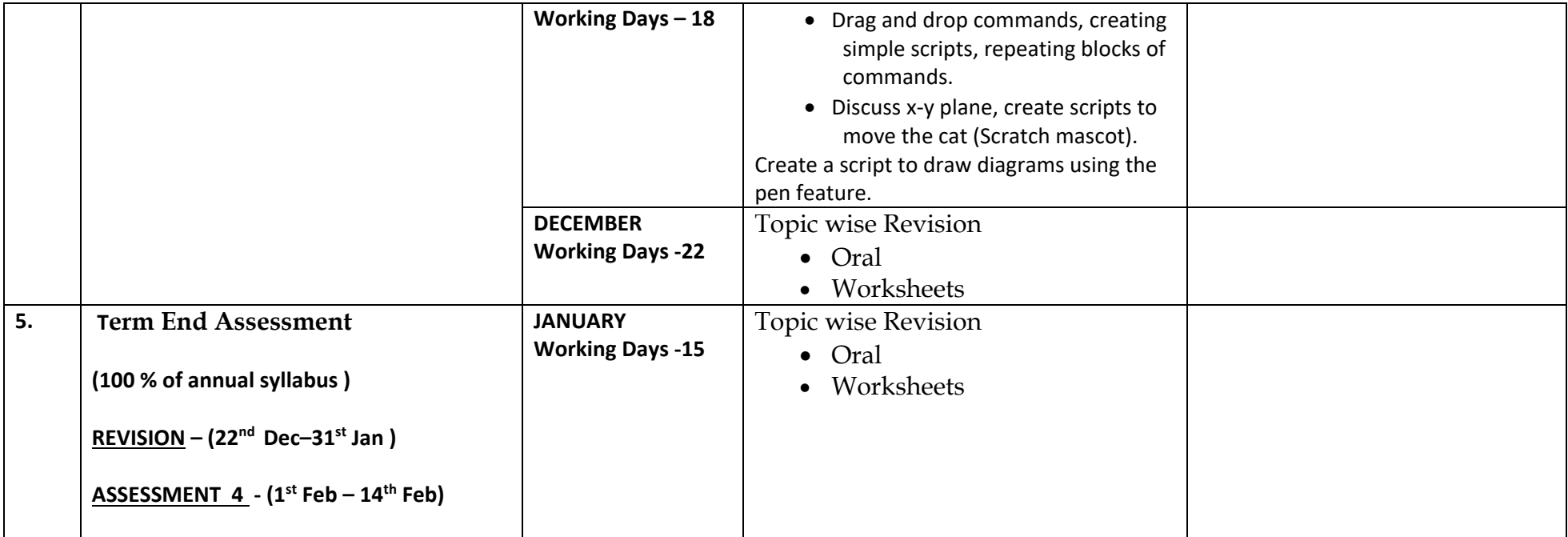